**МИНИСТЕРСТВО ОБРАЗОВАНИЯ РЕСПУБЛИКИ БЕЛАРУСЬ**

**УЧРЕЖДЕНИЕ ОБРАЗОВАНИЯ «БРЕСТСКИЙ ГОСУДАРСТВЕННЫЙ ТЕХНИЧЕСКИЙ УНИВЕРСИТЕТ»**

**Кафедра геотехники и транспортных коммуникаций**

# **Методические указания**

# **для выполнения расчетно-графических работ по дисциплине «Инженерная геодезия»**

**Брест 2011**

УДК 528.4(075.8)

Даны пояснения для выполнения расчетно-графических работ по дисциплине «Инже нерная геодезия». Издание предназначено для студентов 1-го и 2-го курсов, изучающих данную дисциплину.

Составители: Н.В. Синякина, к.т.н., доцент С.Г. Нагурный, ст. преподаватель

Рецензент: Л.Ф. Зуева, к.т.н., доцент

Учреждение образования **© «Брестский государственный технический университет», 2010**

### **РАСЧЕТНО-ГРАФИЧЕСКАЯ РАБОТА № 1 Тема: Вычисление координат точек теодолитного хода и построение плана теодолитной съемки**

Теодолитным ходом называется построенный на местности линейно-угловой ход, в котором углы измеряют техническим теодолитом или тахеометром, а стороны - землемерными лентами, электронными рулетками, специальными дальномерами по точности не ниже  $\frac{1}{2000}$ . Теодолитные ходы используют в качестве плановой геодезической основы при топографических съемках, при решении инженерных задач: изысканиях, при проектировании и строительстве железнодорожных и автомобильных магистралей, населенных пунктов, крупных промышленных и гидротехнических сооружений, газопроводов, линий электропередач и других инженерных коммуникаций. В зависимости от назначения точки (вершины) теодолитных ходов закрепляют деревянными колышками, металлическими трубками или специально изготовленными центрами. Горизонтальную съемку местности выполняют с точек и линий теодолитного хода и результаты измерений наносят на абрис. Абрис представляет собой глазомерный чертеж с численными значениями полевых измерений, на котором показывают положение точек и линий теодолитного хода, с которых проводилась съемка объектов, ситуации и контуров. Условными знаками и пояснительными надписями, отображается характеристика строительных объектов, ситуации и растительного покрова.

### **Исходные данные:**

1. Даны координаты  $X_1, Y_1$  (начальной-конечной) точки 1 замкнутого теодолитного хода;

2. Дано значение дирекционного угла и  $\alpha$ , чачальной линии 1-2;

3. Полевые измерения горизонтальных углов  $\beta$  (правых по ходу) и вычисленные горизонтальные проложения линий б теодолитного хода;

Данные пункта 1- 3 записаны на схеме теодолитного хода рис.1.1.

4. Абрис горизонтальной съемки (рис. 1.2) представляет собой глазомерный чертеж с пояснительными надписями, составленный по полевым измерениям, на котором показывают положение точек и линий теодолитного хода, с которых проводилась съемка объектов.

5. Задан масштаб плана теодолитной съемки *(задается преподавателем).*

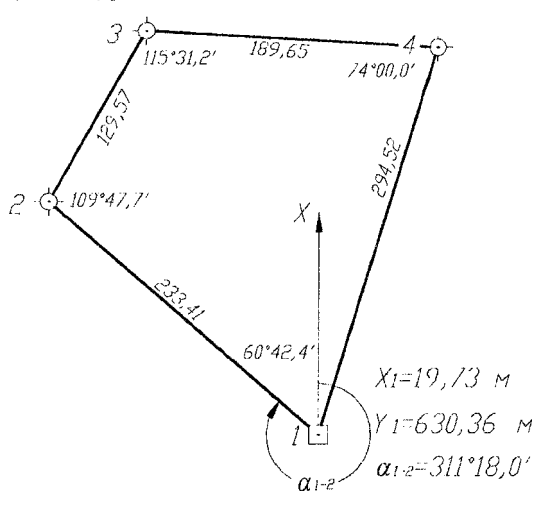

**Рисунок 1.1 - Схема теодолитного хода (полевые измерения)**

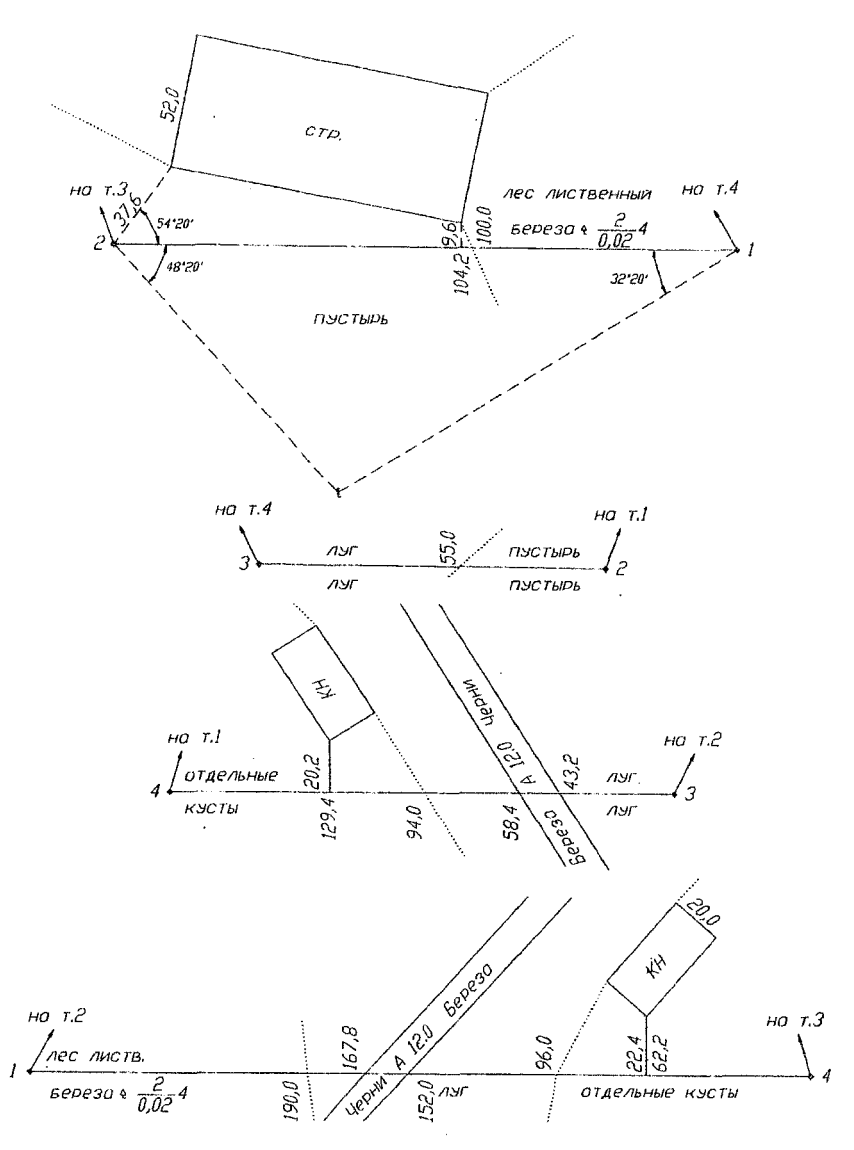

**Рисунок 1.2 - Абрис теодолитной съемки**

### *Задание: 1. Вычислить координаты точек теодолитного хода.* **Последовательность выполнения работы.**

Все геодезические измерения и вычисления выполняют в таблице установленной формы, которая называется «Ведомость вычисления координат точек теодолитного хода (табл. 1.1), Вычисления ведут в следующем порядке: $\overline{4}$ 

Вписываем в ведомость (табл. 1.1) исходные данные и уравниваем измеренные углы. В графу 1 вписывают номера точек теодолитного хода, а в графу 2 измеренные горизонтальные углы. Нумерацию точек теодолитного хода обозначаем по ходу часовой стрелки, как показано на рис. 1.1, тогда внутренние измеренные углы будут правые.

Вычисляем практическую сумму измеренных углов  $\Sigma \beta_{new} = \beta_{new} + \beta_{2new} + .... + \beta_{new}$ и сравниваем ее с теоретической суммой, которая для замкнутого теодолитного хода вычисляется по формуле:

$$
\Sigma \beta_{\tau} = 180^{\circ} (n-2), \tag{1.1}
$$

где n - количество углов (точек) теодолитного хода.

Разность между практической и теоретической суммой горизонтальных углов называют угловой невязкой хода

$$
f_{\scriptscriptstyle B} = \Sigma \beta_{\scriptscriptstyle \text{max}} - \Sigma \beta_{\scriptscriptstyle \text{T}} \,, \tag{1.2}
$$

которая не должна превышать по абсолютной величине допустимое значение, вычисленное по формуле:

$$
f_{\text{geom}} \approx \pm 1' \sqrt{n} \tag{1.3}
$$

Если полученная невязка  $f_a$  не превышает  $f_{a200}$ , то  $f_a$  распределяют поровну с обратным знаком во все измеренные углы, поправки  $v$  в измеренные углы округляют до 0,1' так, чтобы их сумма была равна невязке  $f_a$ с обратным знаком, и вычисляют уравненные углы  $B^{sp}$ 

$$
v = -\frac{f_{\beta}}{n} \,. \tag{1.4}
$$

где  $\beta_{\text{max}}$  – измеренный угол:

$$
\beta_i^{\nu p} = \beta_{i\mu m} + \nu \tag{1.5}
$$

уравненные углы записывают в графу 3.

В примере (табл. 1.1) приведены результаты вычислений для замкнутого теодолитного хода с измеренными правыми горизонтальными углами. Для рассматриваемого примера:

$$
\Sigma \beta_{mn} = 360^{\circ} 01.3'; \quad \Sigma \beta_T = 360^{\circ} 00';
$$
  
\n
$$
f_{\beta} = 360^{\circ} 01.3' - 360^{\circ} 01.3' = 1.3'; \quad f \beta_{\text{ion}} = \pm 1' \sqrt{4} = \pm 2.0'; \quad 1.3' < 2''; \quad \nu = -\frac{1.3'}{4} \approx 0.3'.
$$

Поправки распределены следующим образом:

В 1-й vгол → –0 4': 2-й → –0.3': 3-й → –0.3': 4-й → –0.3':

 $\Sigma v = -0.4' - 0.3' - 0.3' - 0.3' = -1.3' = -f_a$ .

Вычисляем дирекционные углы линий теодолитного хода

$$
\alpha_{i-(i+1)} = \alpha_{(i-1)i} + 180^\circ - \beta_i^{vp} \left( \pm 360^\circ \right),\tag{1.6}
$$

где  $\alpha_{i,(i+1)}$  – дирекционный угол последующей линии;  $\alpha_{i,(i+1)}$  – дирекционный угол предыдущей линии;  $\beta$ <sup>20</sup> - правый уравненный угол, на точке хода, образованный предыдущей и последующей линиями теодолитного хода.

По определению дирекционный угол не может быть меньше 0° и больше 360°  $(0^{\circ} < \alpha < 360^{\circ}).$ 

Если результат более 360°, то от него нужно отнять 360°, а если результат получается отрицательным, то к нему нужно прибавить 360°.

Контролем вычисления дирекционных углов является равенство значений вычисленного дирекционного угла и дирекционного угла начальной стороны по исходным данным В приведенном примере (табл. 1.1)

 $\alpha_{2,3} = \alpha_{1,3} + 180^{\circ} - \beta_{2} = 311^{\circ}18.0' + 180^{\circ} - 109^{\circ}47.4' = 381^{\circ}47.4' = 381^{\circ}30.6' - 360^{\circ} = 21^{\circ}30.6'$  $\alpha_{1-2} = \alpha_{1-4} + 180^{\circ} - \beta_1 = 192^{\circ}00.0' + 180^{\circ} - 60^{\circ}42.0' = 311^{\circ}18.0'$ 

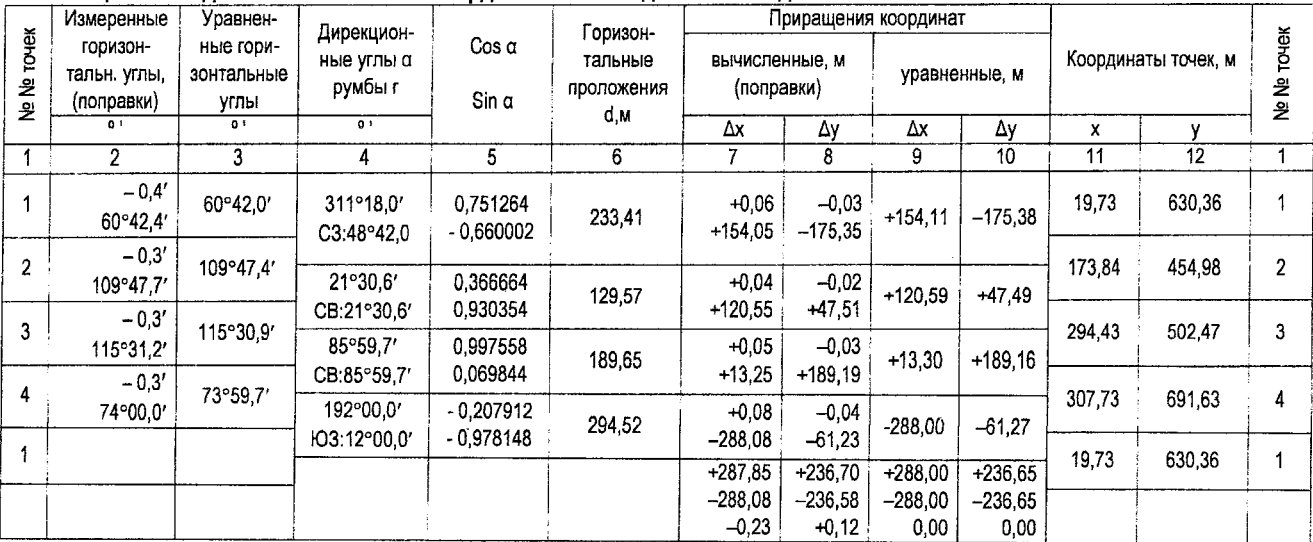

 $P = \Sigma d = 847,15 m;$ 

 $f_x = \sum \Delta x = -0,23$  M;  $f_y = \sum \Delta y = +0,12$  M;

Таблица 1.1 - Ведомость вычисления координат точек теодолитного хода

 $\Sigma \beta_{np} = 360°0,1'3$ ;  $\Sigma \beta = 360°00,0'$ ;

 $\Sigma \beta_T = 360^\circ 00,0';$ 

 $f_{\beta}$  = +1,3';

$$
f_{\text{abc}} = \sqrt{f_x^2 + f_y^2} = 0.26 \text{ m}; \qquad f_{\text{conn}} = \frac{f_{\text{abc}}}{p} = \frac{0.26 \text{ m}}{847.15 \text{ m}} = \frac{1}{3300} < \frac{1}{2000}.
$$

 $f_{\beta\,\text{non}}$ =1'  $\sqrt{n}$  = ±2,0'.

Вычисляем и уравниваем приращения координат. Приращения координат ДХ, ДУ определяют по формулам прямой геодезической задачи:

$$
\Delta X_{\text{new}} = d \cdot \cos \alpha = d \cdot \cos r; \tag{1.7}
$$

$$
\Delta V_{\text{max}} = d \cdot \sin \alpha = d \cdot \sin r; \tag{1.8}
$$

где  $d$  – горизонтальное проложение линии теодолитного хода;  $r$  – румб той же линии. Знак (+ или -) приращений координат определяют по названию сторон четверти.

Для дальнейших вычислений удобно пользоваться значениями румбов, которые вычисляются через дирекционные углы таблица 1.2.

В рассматриваемом примере румб линии 1-2 вычисляется как

 $r_{1.2}$  = C3: (360°-311°18.0') = C3: 48°42.0'.

Полученные румбы записывают в графу 4 табл. 1.1.

Вычисленные приращения  $\Delta x_{\text{obs}}$  и  $\Delta y_{\text{obs}}$  записывают в графы 7 и 8 таблица 1.1, округляя их до 0.01 м.

Таблица 1.2 - Определение румбов через дирекционные углы и знаков приращения KOOD BMHAT

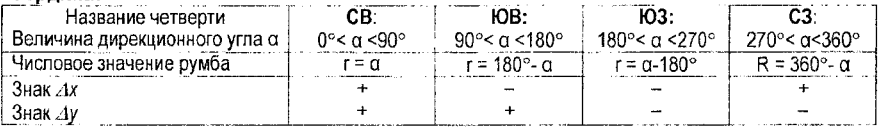

Значения соs r и sin r находят по таблицам значений тригонометрических функций либо на калькуляторе (до шести знаков после запятой).

В последнем случае необходимо установить на калькуляторе угловую размерность градусы (DEG). При вычислениях на калькуляторе лучше брать синус и косинус дирекицонного угла (соз  $\alpha$  и sin  $\alpha$ ).

Первоначально минуты необходимо перевести в десятые доли градуса, а потом вычислить значение тригонометрической функции (например, sin r)

**Hanpumep:**  $\sin(48^\circ 42.0') = \sin(48^\circ + \frac{42.0'}{60'}) = \sin(48.700^\circ) = 0.751264.$ 

После вычисления приращений координат находят их сумму, т.е.  $\sum \Delta x_{\text{BbW}}$  и  $\sum \Delta y_{\text{BbW}}$  и их теоретическую сумму. Для замкнутого хода теоретическая сумма приращений по оси X и У равна нулю, т.е.  $\Sigma A x = 0.00$ :  $\Sigma A v = 0.00$ .

Невязку в прирашения координат замкнутого теодолитного хода определяют по формулам

$$
f_X = \Sigma \Lambda X_{\text{corr}}; \tag{1.9}
$$

$$
f_{y} = \Sigma \Delta V_{\text{max}}.\tag{1.10}
$$

Далее находят абсолютную линейную невязку хода, ее значение всегда положительное

$$
f_{abc} = \sqrt{f_x^2 + f_y^2} \t{,} \t{(1.11)}
$$

а затем относительную невязку хода

$$
f_{omu} = \frac{f_{a\bar{a}c}}{P},\tag{1.12}
$$

$$
P = \Sigma d_i, \qquad (1.13)
$$

где Р - периметр (длина) хода.

Сравнивают относительную невязку хода с допустимой величиной (относительной точностью хода), если выполняется условие  $f_{\text{conv}} \leq \frac{1}{2000}$ , то невязки приращений координат fx и fy распределяют пропорционально горизонтальным проложениям линий теодолитного хода.

$$
V_{,xx_i} = \frac{-\beta x_i \cdot d_i}{P}; \ \ V_{,y_i} = \frac{-\beta y_i \cdot d_i}{P}.
$$
 (1.14)

Поправки округляют до 0.01 м и вносят с обратным знаком невязки в вычисленные приращения координат.

Вычисляют уравненные приращения координат. Для этого алгебраически складывают вычисленные приращения с поправками

$$
\Delta X_{\rm yr} = \Delta X_{\rm env} + \mathbf{V}_{\rm AX} \, ; \, \Delta V_{\rm vp} = \Delta Y_{\rm conv} + \mathbf{V}_{\rm Ay} \, . \tag{1.15}
$$

Сумма уравненных приращений координат равна сумме теоретической, это является контролем уравнивания приращений координат:  $\Sigma \Delta X_{xx} = 0.00$ ;  $\Sigma \Delta Y_{yy} = 0.00$ .

В примере табл. 1.1 (замкнутый теодолитный ход)

 $\Sigma \Delta X_{max} = -0.23 M$ ;  $\Sigma \Delta Y_{max} = +0.12 M$ .

$$
f_{\text{wk}} = \sqrt{(-0.23)^2 + (0.12)^2} = 0.26 \text{ M}; f_{\text{com}} = \frac{0.26}{847,15} = \frac{1}{3258} \approx \frac{1}{3300} < \frac{1}{2000}.
$$

Суммы поправок равны невязкам  $(f_1, f_2)$  с обратным знаком, т.е.

$$
\Sigma V_x = +0.06 + 0.04 + 0.05 + 0.08 = +0.23 = -f_x
$$
 M

 $\Sigma V_y = -0.03 - 0.02 - 0.03 - 0.04 = -0.12 = -1$ 

Уравненные приращения координат  $\Delta X_{yp}$ .  $\Delta Y_{yp}$  по формуле 1.15 записывают в графы 9 и 10 табл. 1.1.

Вычисляют координаты точек теодолитного хода по формулам

$$
X_{i+1} = X_i + \Delta X_{ip} \tag{1.16}
$$

$$
V_{i+1} = V_i + \Delta V_{j,p} \tag{1.17}
$$

где  $X_{i+1}$  и  $X_i$  – абсциссы соответственно последующей и предыдущей точек;

 $V_{\text{int}}$  и  $V_{\text{i}}$  – ординаты последующей и предыдущей точек;

 $\Delta X_{vp}$  и  $\Delta Y_{vp}$  – уравненные приращения между этими точками. Эти данные – в графе 11,12 ведомости вычисления координат точек теодолитного хода табл.1.1.

В рассматриваемом примере:

 $X_2 \approx X_1 + \Delta X = 19.73 + 154.11 = 173.84$   $M_1$ .  $V_2 = V_1 + \Delta V = 630.36 - 175.38 = 454.98$  M.

Контролем правильности вычисления координат точек теодолитного хода является равенство вычисленных и исходных координат точки 1.

### Задание 2. Построить контурный план по результатам теодолитной съемки в заданном масштабе.

План теодолитной съемки составляется в масштабе, заданном преподавателем (1:2000 или 1:1000), и выполняется в следующей последовательности.

- На плотной чертежной бумаге формата А3 при помощи измерителя и масштабной линейки надо построить координатную сетку со стороной 10 см. С помощью длинной линейки проводят диагонали твердым (2T) карандашом на чертежном листе. От точки пересечения диагоналей по всем четырем направлениям откладывают равные отрезки (20 см), оставляя зарамочные поля 2-3 см (рис. 1.3). Концы отрезков соединяют прямыми линиями, на сторонах полученного прямоугольника (от нижнего левого угла) откладывают при помощи измерителя и масштабной линейки отрезки длиной 10,00 см. Соединив соответствующие точки на противоположных сторонах прямоугольника, получают сетку квадратов. Контроль правильности построения координатной сетки осуществляют сравнением длин диагоналей квадратов. Расхождения не должны пре-8

вышать 0,2 мм. Все вспомогательные линии вначале нужно проводить карандашом тонкими линиями;

**-** *Выполнить оцифровку координатной сетки,* начиная с нижнего левого угла в соответствии с координатами точек теодолитного хода (табл. 1.1), так чтобы подписи были кратны 100 м для масштаба 1:1000 и 0,2 км для масштаба 1:2000 (рис. 1.3), Здесь следует помнить, что ось X направлена с юга на север (снизу вверх), а ось У - с запада на восток (слева направо).

### **-** *Нанести по координатам точки теодолитного хода.*

Точки хода наносят на план по координатам (табл. 1. графа 11, 12) с помощью измерителя и масштабной линейки. На образце рис. 1.3. подписи координатной сетки соответствуют масштабу 1:2000 и координатам точек табл. 1.1.

При нанесении точек теодолитного хода находят квадрат, в котором должна располагаться данная точка, например, точка 2 теодолитного хода с координатами  $X_2$  = 173,84 м и *2* = 454,98 м. От точек пересечения координатной сетки по сторонам квадрата откладываем отрезки по оси X значение 173,84 м, а по оси У - 54,98. Таким образом, наносим точку 2, как показано на рис 1.3. Каждую точку накалывают и обводят кружком диаметром 1,5 мм. Аналогично выполняют построение всех других точек теодолитного хода (съемочного обоснования). Правильность нанесения точек теодолитного хода контролируют измерением расстояний между ними, сравнивая со значениями в графе 6. Расхождения не должны быть более 0,2 мм на плане.

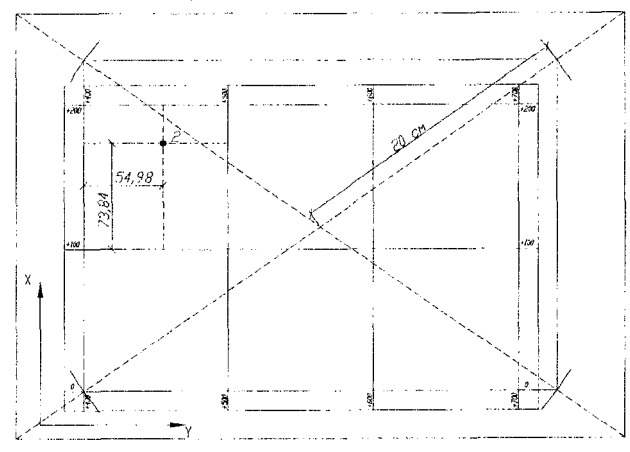

**Рисунок 1.3 - Построение координатной сетки для плана масштаба 1:1000**

**-** *Используя абрис (рис. 1.2), построить контурный план местности (рис. 1.4).* Ситуация, предметы и контуры местности на план наносятся таким же способом, каким производилась теодолитная съемка (см. абрис). При этом углы наносятся геодезическим транспортиром, а значения линейных элементов берутся по масштабной линейке и откладываются измерителем. Первоначально план выполняется в карандаше, а затем после корректуры вычерчивается строго в соответствии с условными знаками, соблюдая их размеры и цвет.

**-** *Сброшюровать расчетно-графическую работу и оформить титульным листом* в соответствии с выполненным заданием (исходные данные, ведомость вычисления координат точек теодолитного хода, план теодолитной съемки).

*контурны й план местности*

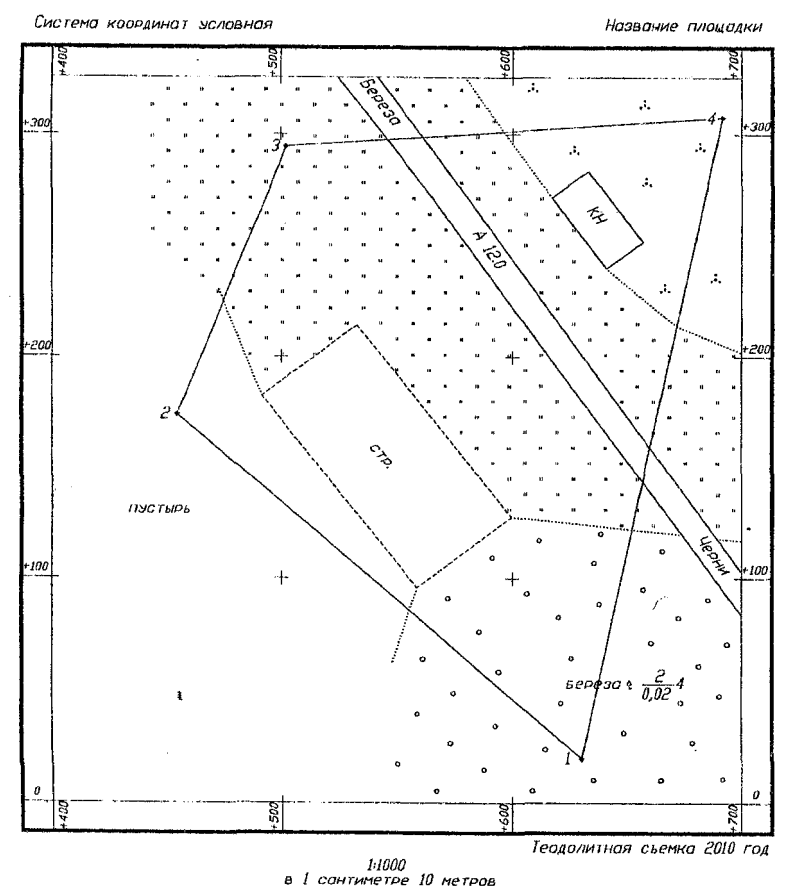

**Рисунок 1 .4- План теодолитной съемки**

### **РАСЧЕТНО-ГРАФИЧЕСКАЯ РАБОТА №2 Тема: Подготовка геодезических данных для выноса на местность оси запроектированного сооружения**

Вынесением проекта сооружения на местность называют геодезические работы, которые выполняются для закрепления на местности точек осей, определяющих местоположение всего сооружения, а также его частей и элементов. Разбивочные работы (разбивка) - вид геодезических построений для определения на местности положения характерных точек и осей запроектированного сооружения в плане и по высоте.

Разбивка выполняется в соответствии с генеральным планом и рабочими чертежами сооружения и должна обеспечить полное соответствие проектируемого сооружения на местности.

На первом этапе на местность выносят оси сооружения- главные (оси симметрии) и основные (определяющие форму сооружения).

Точность этого вида разбивочных работ зависит от способа проектирования объекта и ошибок способа выноса при геодезической подготовке выноса проекта и, если проект не связан с существующими сооружениями, может соответствовать графической точности, равной 0,1 мм, взятой в масштабе генплана.

Вторым этапом разбивки сооружения является его детальная разбивка. От закрепленных на местности главных и основных осей выносят оси отдельных частей сооружения и разбивают положение элементов конструкций.

Точность  $m_0$  разбивочных работ на втором этапе обычно определяют по формуле *тр* = 5/3, где 5 - допустимое отклонение от проекта согласно строительным нормам и правилам (СНиП) или техническим условиям. В особых случаях при строительстве уникальных и сложных сооружений устанавливают более высокую точность геодезических работ  $m_{p} = \delta/6 + \delta/10$ .

В комплекс геодезических работ, обеспечивающих вынесение проекта в натуру, входят: создание - геодезической разбивочной основы, геодезическая подготовка данных для разбивочных работ, разбивочные работы. Съемочное обоснование в виде теодолитных ходов также может служить геодезической основой при выносе на местность проектов инженерных сооружений.

Перенос проекта в натуру выполняется по разбивочному чертежу, на котором показаны все необходимые геодезические данные (разбивочные элементы - горизонтальные углы, расстояния).

Если специального разбивочного чертежа в проекте нет, то он должен быть составлен по данным генплана и рабочих чертежей. Составление разбивочного чертежа должно осуществляються, как правило, на основе аналитического или графоаналитического расчета.

Исходной плановой разбивочной основой в данной работе служит теодолитный ход и план теодолитной съемки из предыдущей расчетно-графической работы.

### **Способы разбивочных работ.**

Основными способами разбивки сооружений являются: способ полярных координат, способ прямой угловой засечки, способ прямоугольных координат, способ линейной засечки и способ створной засечки.

Выбор того или иного способа зависит от расположения разбивочной основы, от формы и размеров объекта строительства, от возможности угловых и линейных измерений и т.д.

*Способ полярных координат* применяется, если сооружение находится вблизи геодезической разбивочной сети и окружающая его местность удобна для производства линейных измерений.

*!1*  $20 -$ 

П - проектная точка.

Положение точки П на местности определяют, установив на т.1 теодолит и отложив от направления 1 -  $\frac{1}{2}$  угол  $\beta$ , а от пункта 1 расстояние d<sub>1</sub>. п (рис. 2.1). Разбивочными элементами для данного способа являются угол  $\beta$  и расстояние d<sub>1-n</sub>.

**Рисунок 2.1 - Способ полярных координат**

*Способ прямой угловой засечки* применяют для вынесения проектного сооружения, расположенного на значительном расстоянии от разбивочной сети, либо на местности существуют препятствия линейным измерениям. Разбивочные углы засечки (3 должны быть больше 20°. Разбивочные углы  $\beta_2$   $\beta_3$  (рис. 2.2.) поочередно откладывают теодолитом от исходной линии 2-3. Пересечение направлений 2-П и 3-П определит на местности положение точки *П.*

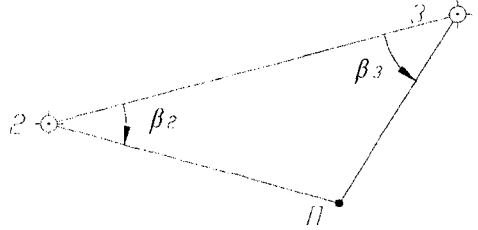

Рисунок 2.2 - Способ прямой угловой засечки

### **Исходные данные:**

1. План теодолитной съемки из работы № 1, где нанесена проектная ось сооружения, две проектные точки А-В рис. 2.3.

2. Ведомость вычисления координат точек теодолитного хода табл. 1.1.

*Задание:* Выполнить графоаналитическую подготовку геодезических данных для выноса оси запроектированного сооружения А-В,

1. Определить графически координаты проектных точек А и В. Составить схему выноса на местность проектной оси сооружения, (проектные точки А и В) полярным способом и способом прямой угловой засечки.

2. Выполнить расчет разбивочных элементов углов β и расстояний d.

3. Составить разбивочный чертеж в заданном масштабе.

### **Порядок выполнения работы.**

*Определяем графически по топографическому плану* (рис. 2.3.) *координаты* проектных точек А и В. Для получения координат проектных точек с необходимой точностью, их определяют с помощью измерителя и масштабной линейки по топографическому плану.

В приведенном образце (рис. 2.3.) координаты проектных точек следующие:

 $X_A = 90,20 \text{ m};$   $Y_A = 607,16 \text{ m};$   $X_B = 68,64 \text{ m};$   $Y_B = 483,33 \text{ m}.$ 

*Самостоятельно выбрать линию теодолитного хода* для выноса проектной точки А полярным способом и линию теодолитного хода в способе угловой засечки - для проектной В. При этом полярные расстояния по возможности должны быть небольшими и на местности в этом направлении не должно быть препятствий для измерений. **Составляем** *вспомогательный чертеж,* поясняющий схему определения разбивочных элементов (углов и расстояний) полярным способом и способом угловой засечки от линий теодолитного хода рис. 2.3.

Например: От линии теодолитного хода 1-2 положение проектных точек А и В по полярному способу представили через углы ВА и Вв, которые вычисляются через дирекционные углы линий 1-2, 1-В, 2-А, 2-1 и расстояния *d<sub>ub</sub>. d<sub>2</sub>* (рис. 2.4).

Согласно рис. 2.4. *записываем формулы для вычисления разбивочных углов* полярным способом

$$
\beta_{\beta} = \alpha_{1-\beta} - \alpha_{1-2}
$$
\n
$$
\beta_{\beta} = \alpha_{2-\beta} - \alpha_{2-1}
$$
\n(2.1)

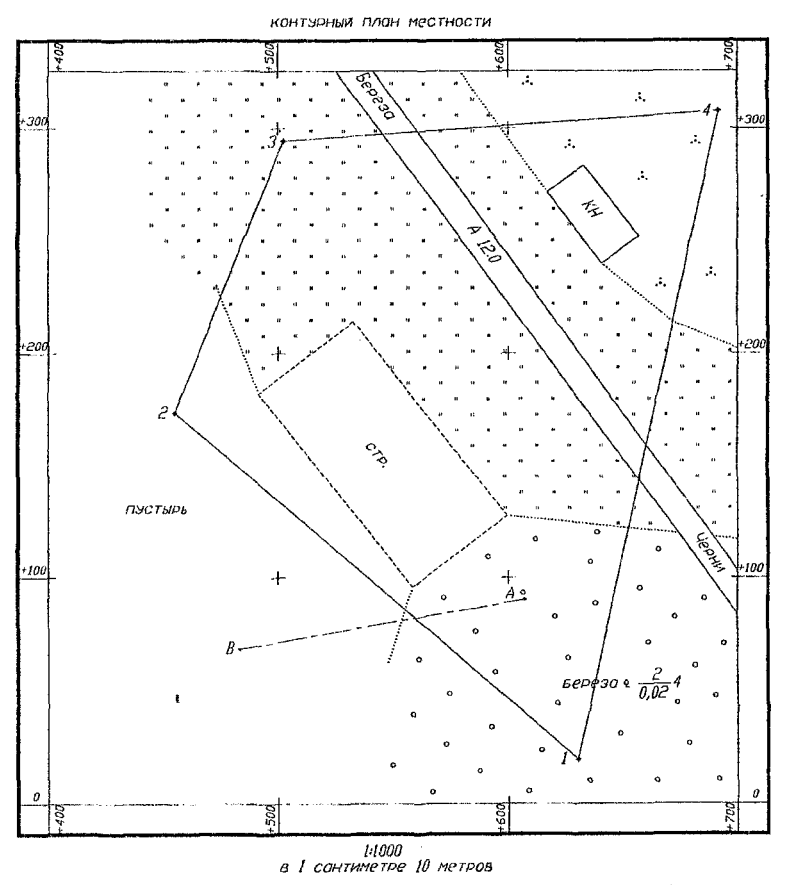

Рисунок 2.3 - План теодолитной съемки с указанной на нем проектной осью АВ

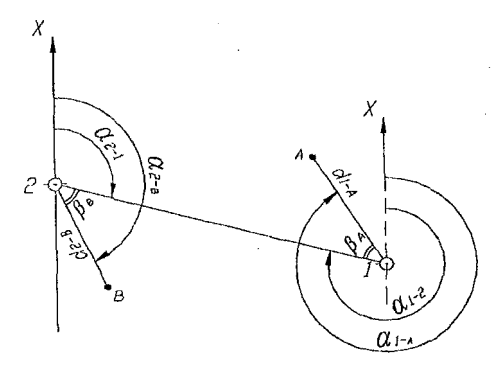

Рисунок 2.4 - Вспомогательный чертеж

Необходимые данные для вычисления разбивочных углов В выбирают из ведомости вычисления координат точек теодолитного хода (табл. 1.1.):

 $-\alpha_{1-2}$  = 311°18.0', а также вычисляют обратный дирекционный угол  $\alpha_{2-1}$  = 131°18.0';

- координаты точек теодолитного хода 1 и 2

 $X_1 = 19.73$  M  $Y_1 = 630.36$  M

 $X_2$  = 173.84 M  $Y_2$  = 454.98 M

По формулам обратной геодезической задачи вычисляем дирекционные углы и расстояния для направления от точки теодолитного хода (Т) до проектной точки (П). Для этого сначала необходимо вычислить приращения координат между этими точками

$$
\Delta X_{\tau \cdot n} = X_{\tau} - X_{\tau} , \qquad \Delta Y_{\tau \cdot n} = Y_{\tau} - Y_{\tau} , \qquad (2.2)
$$

а затем угловые  $r_{\text{F-II}}$  и линейные  $d_{\text{I-II}}$  элементы

$$
tgr_{r_H} = \frac{\Delta V_{r_H}}{\Delta X_{r_H}}, \qquad r_{r_H} = \arctg \frac{\Delta V_{r_H}}{\Delta X_{r_H}}, \qquad (2.3)
$$

$$
d_{T \to u} = \frac{\Delta X_{T \to u}}{\cos r_{T \to u}}, \qquad d_{T \to u} = \frac{\Delta Y_{T \to u}}{\sin r_{T \to u}}.
$$
 (2.4)

Правильность вычисления значения румба контролируется по формуле 2.4, расхождение найденного расстояния  $d_{T-11}$  через  $\cos r_{T-11}$  и  $\sin r_{T-11}$  не должно быть более 0,03 м.

Определить направление (четверть) румба можно по знакам приращений координат ДХ и ДУ. По румбам находят дирекционный угол направления Т-П (см. табл. 1.2)

Вычисления обратной геодезической задачи рекомендуется выполнить на калькуляторе или с использованием таблиц тригонометрических функций. Значения fgr.  $\sin r$ ,  $\cos r$  должны быть определены не менее 6-ти знаками после запятой. Результаты решения обратных геодезических задач оформить в табл. 2.1.

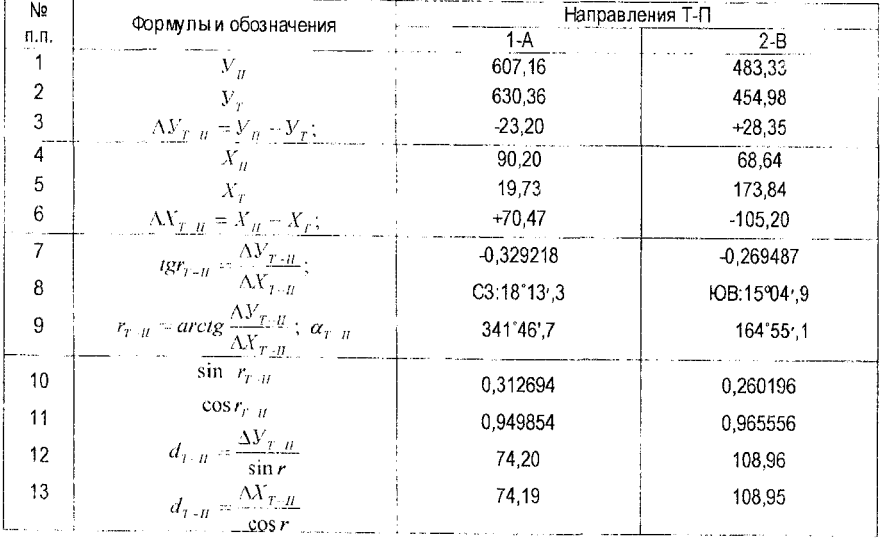

### Таблица 2.1 - Расчет данных для разбивочных элементов

\* Примечание: В графе «Формулы и обозначения» обозначение Т - соответствует номеру теодолитной точки линии Т-П, обозначение П - проектная (выносимая) точка линии Т-П.  $14$ 

По дирекционным углам направлений вычисляют разбивочные углы  $\beta$  (рис. 2.4).

Для вычисления значений разбивочных углов воспользуемся формулами 2.1. и значениями дирекционных углов таблицы 2.1 и таблицы 1.1.

 $\beta_A = 341^{\circ}46.7' - 311^{\circ}18.0' = 30^{\circ}28.7'$   $\beta_B = 164^{\circ}55.1' - 131^{\circ}18.0' = 33^{\circ}37.1'$ 

*Составляем разбивочный чертеж в заданном масштабе* так, чтобы весь числовой и графический материал читался без затруднений. На чертеже показывают линии теодолитного хода, от которых выносились проектные точки А и В и выписывают числовые значения разбивочных элементов. Для ориентирования разбивочного чертежа на местности при его составлении указывается направление север-юг. На разбивочном чертеже должны быть подписи лиц, составивших и проверивших чертеж.

Координаты точек разбивочной основы (теодолитного хода) и координаты проектных точек также могут быть представлены на разбивочном чертеже иногда в виде отдельной таблицы.

![](_page_14_Figure_5.jpeg)

**Рисунок 2.5 - Разбивочный чертеж**

### **РАСЧЕТНО-ГРАФИЧЕСКАЯ РАБОТА № 3 Тема: Тахеометрическая съемка**

### **Общие сведения и сущность тахеометрической съемки**

Тахеометрическая съемка - наземная топографическая съемка, выполняемая при помощи тахеометра (теодолита с вертикальным угломерным кругом), при этом плановые координаты точек местности определяются относительно пунктов съемочного обоснования полярным способом, а отметки - тригонометрическим нивелированием. Тахеометрическая съемка производится с целью получения топографических планов крупных масштабов (1:500, 1:1000, 1:2000) для инженерных изысканий под строительство, планировку и благоустройство населенных пунктов. Она эффективно используется при реконструкции, проектировании и строительстве каналов, дорог, аэродромов, линий электропередач и др.

В качестве съемочного обоснования для тахеометрической съемки берутся пункты местности, координаты которых определены из проложения теодолитного или тахеометрического хода, а отметки - из геометрического нивелирования технической точности. Все измерения выполняются при одном положении круга теодолита - круге лево. Плановое положение точки местности определяют полярным способом по измеренному наклонному расстоянию (нитяным дальномером)  $\overline{A}$  и отсчету по горизонтальному кругу *ГК* при ориентированном лимбе.

В полярном способе горизонтальное проложение *6* равно полярному расстоянию, а горизонтальный угол - полярному углу  $\beta$ .

Превышение вычисляют по углу наклона *v* и расстоянию  $\bar{H}$  из тригонометрического нивелирования (рис. 3.1). Угол наклона вычисляют через отсчет по вертикальному кругу  $(KI)$  и известное значение место нуля MO по формуле  $v = KII - MO$ .

Известно из тригонометрического нивелирования, что значение отметки реечной точки Н вычисляют по формуле:

$$
H = H_{cm} + h,\tag{3.1}
$$

где Н<sub>сти</sub>отметка станции (точки съемочного обоснования):

 $h$  – превышение, которое определяется по формуле:

$$
h = h' + i - V \tag{3.2}
$$

$$
h' = \frac{1}{2} D \cdot \sin 2v, \tag{3.3}
$$

$$
d = D \cdot \cos^2 v,\tag{3.4}
$$

здесь h - неполное превышение, i - высота инструмента; V - высота визирования.

![](_page_15_Figure_9.jpeg)

![](_page_15_Figure_10.jpeg)

### Исходные данные:

1. Задан масштаб тахеометрической съемки участка местности;

2. Известны отметка станции Н<sub>ст</sub>, ее плановое положение (условные координаты Х<sub>ст.</sub>  $Y_{cr}$ ) и ориентирное направление при съемке.

3. Журнал тахеометрической съемки (полевые измерения);

4. Абрис - глазомерный чертеж, на который нанесены: станция съемки, ориентирное направление, элементы ситуации, растительный покров, формы рельефа, стрелками показывают линии равномерных скатов. На абрисе отражено расположение реечных точек относительно станции съемки.

### Залание:

1. Выполнить обработку журнала тахеометрической съемки:

2. Построить фрагмент плана тахеометрической съемки в заданном масштабе с высотой сечения рельефа (по индивидуальному заданию).

16

### Порядок выполнения работы.

### Камеральная обработка журнала тахеометрической съемки

Вычисления в журнале тахеометрической съемки (табл. 3.1) начинают с повторной проверки места нуля (МО) по формуле 3.1 для теодолита 2Т30.

$$
MO = \frac{K/I + KII}{2} \tag{3.5}
$$

Далее последовательно вычисляют вертикальные углы  $\nu$  и записывают их в графу 6 (табл. 3.1). Так как вертикальные углы измерялись при одном положении круга (КЛ), то

 $(3.6)$  $v = K \overline{A} - M \overline{O}$ В примере (табл. 3.1) для реечной точки 1 вертикальный угол  $v = -0°33' - (-0°01') = -0°32'.$ Далее вычисляют горизонтальные проложения с по формуле 3.4 и результат записыва-

ют в графу 7.

В случае если  $|v|$ <1.5°, то можно принять  $d \approx D$ .

Превышение вычисляют, используя формулы 3.2 и 3.3

На практике удобно формулу 3.2 разделить на две части  $h' = \frac{1}{2} D \cdot \sin 2v$  и  $(i - V)$ .

Неполное превышение  $h'$  – можно вычислить, либо найти из специальных тахеометрических таблиц. Значение h'имеет знак угла наклона v. Это значение заносим в графу 8.

 $h' = \frac{1}{2}$  23,5 sin( 2 (-0°32')) = -0,22 m. Для реечной точки 1

Отдельно вычисляем разность (i- u), которую записывают в графу 9.

Для реечной точки 1  $i - 1$  = 1.43 - 2.50 = -1.05 м;

Для реечной точки 6  $i - V = 1.43 - 3.00 = -1.57$  м.

После вычисления h' и i - V находят превышение между станцией, с которой производилась съемка, и реечной точкой по формуле 3.2 (для этого алгебраически складывают данные граф 8 и 9 и записывают их в графу 10).

В примере для реечной точки 1  $h = h = -0.22$  M:

 $h = 10.63 - 1.57 = 9.06$  M. Для реечной точки 6

Вычисляют отметку реечной точки по формуле 3.1; и записывают в графу 11.

Для реечной точки 1  $H_1 = 108,35 - 0,22 = 108,13$  м

Для реечной точки 6  $H_6 = 108,35 + 9,06 = 117,41$  м.

Составление плана тахеометрической съемки.

План тахеометрической съемки строится на листе бумаги формата А4 или А3.

В данном задании съемка выполнена с одной станции 1.

Исходные данные для построения плана являются абрис, отсчеты по горизонтальному кругу (графа 4), горизонтальные проложения (графа 7) и вычисленные отметки реечных точек (графа 11) табл. 3.1.

На листе бумаги произвольно нанести станцию, с которой производилась съемка, и направление, на которое ориентирован ноль лимба горизонтального круга (в нашем примере точки 1 и 2). От полученного направления (1-2) по ходу часовой стрелки отложить по транспортиру или тахеографу отсчет по горизонтальному кругу (графа 4) и при помощи измерителя и масштабной линейки - горизонтальное проложение (графа 7) таким образом, на плане получаем реечную точку и подписываем ее отметку (графа 11). При высоте сечения рельефа 0.5 м отметки на план выписывается до 0.01 м, а при высоте сечения рельефа 1 м и более отметки записью аются до 0,1 м. Поспедовательно, вышеописанным способом, наносим все реечные трчки. Характерные точки ситуации оформляются в соответствии с условными знаками (рис. 1.4).

### Таблица 3.1 - Журнал тахеометрической съемки

![](_page_17_Picture_11.jpeg)

the committee of the

 $\overline{\textbf{s}}$ 

После нанесения реечных точек приступают к рисовке рельефа горизонталями. Для этого выполняют процесс, называемый интерполяцией, т.е. нахождение положения горизонталей между реечными точками с известными отметками. *Отметки горизонталей должны быть кратны высоте сечения рельефа.*

Интерполяцию можно выполнять аналитическим или графическим способами.

*Аналитическую* интерполяцию можно выполнить при помощи калькулятора.

Например, необходимо найти положение горизонталей между точками А и В если отметки точек равны  $H_A = 31,20$ ;  $H_B = 29,91$ . Между этими точками, очевидно, пройдут горизонтали, кратные высоте сечения рельефа  $h = 0.5$  м с отметками  $H_1 = 30.00$ .  $H_2 =$  $30,50$ ; Н<sub>3</sub> =  $31,00$ . Расстояние между точками АВ на плане равно 28 мм (рис. 3.2), а превышение между ними  $h = H_A - H_B = 31.20 - 29.91 = 1.29$  м. Следовательно, расстояние до горизонталей от точки В по направлению к точке А составит (рис. 3.2).

$$
l_1 = \frac{AB}{h}(H_1 - H_3) = \frac{28}{1,29}(30,00 - 29,91) = 21,70 \cdot 0,09 = 2,0 \text{ and}
$$
  
\n
$$
l_2 = \frac{AB}{h}(H_2 - H_3) = 21,70(30,50 - 29,91) = 21,70 \cdot 0,59 = 12,8 \text{ and}
$$
  
\n
$$
l_3 = \frac{AB}{h}(H_3 - H_3) = 21,70(31,00 - 29,91) = 21,70 \text{ , }1,09 = 23,6 \text{ and}
$$

Полученные расстояния при помощи миллиметровой шкалы откладывают по направлению ВА (рис. 3.2).<br> $H = 3L,20$ 

![](_page_18_Figure_6.jpeg)

**Рисунок 3.2 - Аналитическая интерполяция**

*Графическую интерполяцию* можно выполнить при помощи палетки. Палетка - это ряд параллельных линий, нанесенных на прозрачной основе (кальке) через **равные** расстояния (от 5-10 мм). Каждая линия на палетке условно обозначается отметками, кратными высоте сечения рельефа, в нашем примере через 0,5 м.

Палетку накладывают на линию плана, например АВ, и поворачивают ее так, чтобы точки с известными отметками заняли положение, соответствующее их числовым значениям (рис. 3.3). Затем точки пересечения линии АВ с линиями, условно имеющими отметки горизонталей, накалывают на план (в нашем случае 30,0; 30,5; 31,0).

![](_page_18_Figure_10.jpeg)

**Рисунок 3.3 - Графическая интерполяция**

### *Оформление плана*

Оформление фрагмента плана (рис. 3.4) начинают с вычерчивания по условным знакам объектов ситуации и растительного покрова, тщательно выдерживая их размеры. Перед вычерчиванием горизонталей их «укладывают» так, чтобы они были плавными линиями, а на равномерных склонах расстояния между горизонталями было одинаково. Горизонтали проводят четкой линией толщиной 0,1 мм. Горизонтали, кратные четырем сечениям рельефа (при высоте сечения 0,5), утолщают в 3 раза до 0,3 мм (при высоте сечения рельефа 1 м утолщается каждая 5-я горизонталь), и подписывают их отметки в разрывах горизонталей. При этом верх цифр должен быть обращен в сторону повышения рельефа. Все подписи отметок реечных точек и точек съемочного обоснования должны быть ориентированы верхом на север. Составленный план по результатам тахеометрической съемки оконтурить внутренней прямоугольной рамкой (толщиной 0,1 мм).

![](_page_19_Figure_2.jpeg)

*Топографическим план*

*В 1 сантиметре 10 метров Снлоыные горизонтали проведены через 1 метр Система высот Балтийская Исполнитель БоГТУ Тахеометрическая съемка 2010г. (Вид съемки, год)*

**Рисунок 3.4 - Пример оформления топографического плана**

### **РАСЧЕТНО-ГРАФИЧЕСКАЯ РАБОТА № 4 Тема: Обработка результатов полевого трассирования автодороги и построение продольного и поперечного профилей**

**Трассирование** - это комплекс инженерно-геодезических работ по проложению, разбивке и закреплению трассы линейного сооружения, отвечающей техническим условиям строительства и обеспечивающей наибольший экономический эффект от последующей эксплуатации сооружения при наименьших потерях ценных сельскохозяйственных земель и возможно меньших отрицательных воздействиях на экологию местности.

Инженерно-геодезические изыскания автодороги заключаются в определении расположения ее оси на местности в плановом и высотном положении. Трассой называется ось линейного сооружения. Место расположения трассы характеризуется ее планом проекцией на горизонтальную плоскость и ее продольным профилем - вертикальным разрезом.

Вынос трассы осуществляется по пикетам. Пикетаж - система закрепления и обозначения на местности точек трассы (пикетов). Горизонтальное проложение между соседними пикетами равно 100 метров. Также по трассе отмечают плюсовые (промежуточные) точки - перегибы рельефа, границы угодий, пересечения с действующими коммуникациями. Плановое положение трассы определяется направлением (румбов), длиной прямолинейных участков и криволинейных в углах поворота, высотное - определением отметок всех точек на трассе, по результатам технического нивелирования.

Дорожные трассы состоят из прямолинейных и криволинейных участков, как в плане, так и в профиле. В плане прямолинейные участки трассы сопрягаются кривыми линиями постоянного или переменного радиуса R, точки НК и КК представляют начало и конец криволинейного участка. *Угол поворота трассы -* это горизонтальный угол *<р,* образованный продолжением предыдущего направления и последующим направлением. Угол поворота  $\omega$  называется правым, если от предыдущего направления трасса повернула вправо и наоборот.

При проектировании трассы выполняют определенные требования, которые устанавливают в соответствии с техническими условиями, для автодорог основными требованиями являются плавность и безопасность движения с расчетными скоростями. В продольном проектном профиле автодорога состоит из линий различного уклона, но не превышающих предельного значения для заданной категории дороги.

### *Исходные данные:*

1) отметки начального и конечного реперов;

2) пикетажный журнал и параметры круговой кривой;

3) схема нивелирования трассы и журнал технического нивелирования;

4) технические условия для проектирования продольного профиля трассы.

### *Задание*

1. Рассчитать элементы круговой кривой и вычислить пикетажные значения главных точек кривой.

2. Выполнить камеральную обработку журнала технического нивелирования по трассе.

3. Построить продольный и поперечный профили.

*Расчет элементов круговой кривой и вычисление пикетажных значений главных точек.* Часть оси трассы, очерченной по дуге постоянного радиуса, называется круговой кривой. Ее угол поворота  $\varphi$  и радиус R (рис. 4.1) служат исходными данными для вычисления остальных элементов. Точки на трассе *НК, СК* и *КК-* главные точки круговой кривой.

Основные элементы круговой кривой (рис.4.1):

тангенс **Т;** кривая **К;** биссектриса **Б;** домерД.

Значения основных элементов круговой кривой вычисляют по формулам (4.1),

![](_page_21_Figure_4.jpeg)

**Рисунок 4.1 - Элементы и главные точки круговой кривой**

Расчет пикетажных значений главных точек кривой выполняют по формулам:

$$
HK HK = ILKBY - T
$$
  
\n
$$
IIK KK = ILKHK + K
$$
  
\n
$$
IIK CK = ILK KK - \frac{K}{2}
$$
\n(4.2)

Контрольные формулы расчета пикетажных значений главных точек кривой

$$
IIKKK = IIK BY + T - \pi
$$
  

$$
IIKCK = ILKKK - \frac{K}{2}
$$
 (4.3)

Вычисление пикетажных значений главных точек кривой следует выполнять в правой части пикетажного журнала (рис. 4.2).

Ось дороги представляет последовательность прямых и кривых линий, поэтому в практике возникает необходимость обозначить на трассе точки кривой, т.е. вынести (разбить) кривую на местности, используя для этого элементы кривой.

*Камеральная обработка журнала технического нивелирования.* Конечной целью обработки журнала технического нивелирования (табл. 4.1) является получение отметок всех точек трассы, Схема нивелирования трассы от репера 1 (начального), до репера 2 (конечной) приведена на рис. 4.3.

Журнал обрабатывают в следующей последовательности:

1. Для каждой станции *вычисляем превышения между связующими точками.* Для этого из отсчетов на заднюю рейку вычитают отсчеты на переднюю рейку (по черной и красной сторонам реек). Результаты записывают в графу 6 таблицы 4.1.

![](_page_22_Figure_0.jpeg)

**Параметры кривой:**  $\varphi_{\text{npaB}} = 79^{\circ}38'$ ; R = 50,0 м.

### **Элементы кривой:**

 $T = 41,68$  м;  $K = 69,49$  м;  $\Pi = 13.87$  м;  $B = 15,10$  м.

### **Вычисление пикетажных значений**

![](_page_22_Picture_206.jpeg)

### **Контрольные вычисления**

![](_page_22_Picture_207.jpeg)

![](_page_22_Figure_8.jpeg)

![](_page_22_Figure_9.jpeg)

![](_page_22_Figure_10.jpeg)

### **Рисунок 4.3 - Схема нивелирования трассы**

Рассмотрим пример вычисления превышений на станции №1

 $h_{\text{vev}} = 1120 - 1568 = -448$  mm;  $h_{\text{so}} = 5806 - 6250 = -444$  mm

Разность между полученными превышениями по черной и красной сторонам реек не должна превышать ±5 мм. на станции № 1 это величина составляет - 4 мм.

2. Находим средние значения из вычисленных превышений (с округлением до 1 мм) и записывают в графу 7.

Так на станции № 1  $h_{cp} = \frac{(-448) + (-444)}{2} = -446$  мм

Если в округляемом значении h последней цифрой окажется 0,5(десятых), то округление производят до ближайшего целого четного числа (в миллиметрах).

Например:  $h_{cp} = \frac{1712 + 1717}{2} = 1714.5 ≈ 1714$  мм

![](_page_23_Picture_75.jpeg)

### Таблица 4.1 - Журнал технического нивелирования

3. Производим постраничный контроль вычислений, для чего на каждой странице находят сумму всех задних отсчетов Σ3, сумму передних отсчетов ΣΠ, сумму вычисленных превышений Σh<sub>выч</sub> и сумму средних превышений Σh<sub>cp</sub> и проверяют равенство  $\Sigma$  3 –  $\Sigma$   $\Pi$  =  $\Sigma$  h<sub>ebey</sub> = 2  $\Sigma$  h<sub>cp</sub>  $(4.4)$ 

В нашем примере  $\Sigma$  3 –  $\Sigma$  П=41289 – 46167= - 4878 мм  $\Sigma$  h<sub>eb<sup>rq</sup></sub> = - 4878 MM  $\Sigma$  h<sub>cp</sub> = - 2439 MM  $\Sigma$  h<sub>cp</sub> = - 4878 MM

Последние значения могут отличаться на 2-3 мм от первых двух за счет округления средних превышений.

4. *Определяем невязку* в разомкнутом нивелирном ходе по формуле:

$$
f_h = \sum h_{cp} - (H_{k0H} - H_{H2H}), \qquad (4.5)
$$

где  $\Sigma$   $h_{CP}$  - сумма средних превышений;

 $H_{kout}$  – отметка конечного репера (Рп2);  $H_{kout}$  – отметка начального репера (Рп1).

*В нашем примере невязка равна*

 $f_h$  = -2439 - (48120 - 50546) = -13 мм.

5. *Вычисляем допустимую невязку* по формуле:

$$
f_{\text{h,qon.}} = \pm 50 \text{ mm} \sqrt{L} = \pm 50 \text{ mm} \sqrt{0.4} = \pm 32 \text{ mm}, \qquad (4.6)
$$

где L - длина хода, выраженная в километрах, в нашем варианте 0,4 км.

6. *Уравниваем превышения между связующими точками.* Если полученная невязка (допустима т.е.  $f_h \le f_{h, \text{non}}$ ), то её распределят поровну в виде поправок  $V_h$  во все средние превышения с обратным знаком  $V_n = \frac{-f_n}{r}$ .

Для получения уравненного превышения к среднему превышению (вычисленному на станции) прибавляют поправку с учетом знака  $h_{\text{years}} = h_{\text{cr}} + V_{\text{b}}$ .

Контроль уравнивания превышений: сумма поправок должна быть равна невязке с обратным знаком, а сумма уравненных превышений - теоретической сумме, т.е.

$$
\Sigma h_{\text{ypash}} = \Sigma h_{\text{T}} = H_{\text{Ph2}} - H_{\text{Ph1}} \tag{4.7}
$$

в нашем случае Σ  $h_{voabh}$  = -2426; Н<sub>к</sub>- Н<sub>н</sub> = -2426

7. *Вычисляем отметку передней связующей точки* по заданной отметке начального репера. Отметка последующей точки равна отметке (известной) предыдущей точки плюс уравненное превышение с учетом знака между ними.

Например: Н<sub>ПКО</sub> = Н<sub>р.п.1</sub> + h<sub>уравн,</sub> = 50,546 + (-0,444) = 50,102 м

 $H_{\text{TiK1}} = H_{\text{LiKO}} + h_{\text{voash}} = 50,102 + 1,156 = 51,258$  м

Надо учесть, что отметки выражают в метрах, а превышения получают в миллиметрах, поэтому при вычислении отметок превышения необходимо выражать в метрах. Эти данные заносим в графу 10, пропуская заполнение графы 9 таблицы 4.1

Последним вычислением в графе 10 должны получить исходную отметку конечного репера.

8. *Вычисляем горизонт инструмента* (ГИ) только тех станций, с которых нивелировались промежуточные (плюсовые) точки, их расстояние фиксировалось плюсовым значением от ближайшего пикета.

### *оризонтом инструмента называют отметку визирной оси данной станции над уровенной поверхностью.*

Горизонт инструмента станции равен отметке задней точки плюс отсчет по черной стороне рейки, установленной на этой точке. Вычисленный результат записывают в графу 9.

$$
IH_{CT}=H_{\mu ab}+a_{\mu ab}^{\mu e} \tag{4.8}
$$

На станции №2 будет ГИ<sub>СТ 2.</sub> = 50,102 + 1,353 = 51,455 м.

9. *Вычисляем отметки промежуточных точек* по формуле 4.9. Отметка промежуточной точки вычисляется от горизонта инструмента минус отсчет по черной стороне рейки на промежуточную точку.

$$
H_{\text{uppose}} = I H_{CT} + a_{\text{uppose}}^{\text{sep}} \tag{4.9}
$$

В нашем примере:  $H_{+37} = 51,455 - 2,632 = 48,823$ 

В характерных местах местности, прилегающей к оси трассы, нивелируют так называемые поперечники. Точки поперечников нивелируют так же, как и промежуточные точки.

В нашем примере поперечник разбит на ПК 1 и пронивелирован со станции №3. Перпендикулярно оси нивелирного хода на ПК 1 была разбита линия, и на ней в характерных местах рельефа были намечены точки, расстояния до которых от ПК 1 измерены рулеткой. После того, как со станции №3 были пронивелированы связующие точки ПК 1 и ВУ, нивелируются промежуточные точки. Берутся отсчеты по черной стороне рейки на промежуточные точки, находящиеся на поперечнике П+20 и Л+20, которые записаны в графу 5 нивелирного журнала.

Горизонт инструмента на станции №3 равен: ГИст.з= 51,258 + 0,368 = 51,626 м

Отметки точек поперечника будут равны:

 $H_{\text{II}+20}$  = 51,626 - 1,624 = 50,002 м

 $H_{11+20}$  = 51,626 - 1,036 = 50,590 м.

### *Построение продольного профиля трассы автодороги.*

После вычисления отметок всех точек по трассе приступают к построению продольного профиля и поперечников. Профиль строят на миллиметровой бумаге формата А-3, где все размеры откладывают без измерителя. Масштабы для вертикальных линий обычно принимают в десять раз крупнее масштаба для горизонтальных линий, благодаря чему профиль приобретает большую наглядность. Для профиля автодороги рекомендуется взять масштабы: горизонтальный 1:2000 или 1:1000; вертикальный 1:200 или 1:100.

Для построения профиля надо в принятом масштабе для горизонтальных линий отложить все горизонтальные расстояния между пронивелированными точками, а в вертикальных направлениях все отметки этих точек с учетом вертикального масштаба.

Профиль строят в следующем порядке.

Вначале карандашом вычерчивают профильную сетку.

Профильная сетка состоит из ряда горизонтальных линий и имеет различные графы.

![](_page_25_Figure_13.jpeg)

**Рисунок 4.4 - Расположение и размеры граф профильной сетки**

Для данной работы рекомендуется расположение граф и их размеры в миллиметрах взять согласно рис. 4.4.

Верхнюю горизонтальную линию профильной сетки (верхнюю линию графы план трассы) следует совместить с одной из линий на миллиметровой бумаге, а нижняя линия должна располагаться от нижнего края листа на 5 см, для того чтобы указать значения масштабов.

Исходными материалами для составления продольного и поперечного профилей являются пикетажный журнал и журнал технического нивелирования трассы автодороги. По данным пикетажного журнала заполняют графы 1, 2, 6, а по данным журнала технического нивелирования - графу 3.

**Нумерация граф сетки профиля ведется снизу вверх по мере их заполнения.**

**Вершина угла (ВУ) на профиль автодороги не наносится, так как проектируемая трасса проходит по кривой.**

**Графы 1 и 2 заполняются в соответствии с данными пикетажного журнала. Номера пикетов подписывают через 100 м (10 см) с учетом горизонтального масштаба 1:1000, как показано на рис. 2.4 в нашем примере. В графе 2 «Расстояния» выделяют вертикальными отрезками с указанием расстояний плюсовых точек.**

**В графу 3 выписывают из журнала технического нивелирования вычисленные отметки пикетных и плюсовых точек с округлением их до сотых долей метра. Например, если вычисленная в журнале отметка Г1К1 равна 51,258, то на профиле в графу 3 над ПК1 подписывают 51,26.**

**После заполнения графы 3 приступают к построению профильной линии. Верхней линии сетки задается условный горизонт, так чтобы самая низкая точка профиля располагалась над сеткой на расстоянии 5-7 см. В нашем примере условный горизонт принят 38 м. Далее отметки всех точек откладывают от линии условного горизонта в вертикальном масштабе. Для заполнения графы 6 "План трассы" используют пикетажный журнал, из которого переносят всю ситуацию. Посредине графы проводят красным цветом прямую линию - проектную ось трассы. По обе стороны от этой линии подписывают наименования угодий и условными знаками (или словами) обозначают ситуацию на местности, стрелками углы поворота.**

#### *Заполнение графы 1 "Пикеты, прямые, кривые".*

**Круговые кривые, сопрягающие прямые участки трассы изображаются в графе 1 условным знаком в виде дуги красным цветом, как показано на рис. 4.5.**

**В графе 1 подписывают черным цветом номера пикетов. Посредине графы вначале карандашом проводят прямую линию, по которой в масштабе от ПКО откладывают пикетажные наименования начала и конца кривой.**

**В графе план прямых и кривых вычерчивается условный план трассы. Начало и конец кривой отмечается вертикальной чертой, по их пикетажным значениям. В нашем примере (см. пикетажный журнал рис. 4.2). НК = ПК1 + 43,32 и КК = ПК2 + 12,81 таким образом для получения точки НК в графе 1 нужно от ПК1 отложить - 43,3 мм в масштабе 1:1000 а для получения КК, от ПК2 отложить -12,8 мм.**

**Кривые участки трассы обозначаются условными дугами (высотой 5мм) по длине, равной значению кривой. Положение дуги кривой определяется направлением угла поворота, дуга вычерчивается выпуклостью вверх, для углов поворота вправо (как в нашем примере рис. 4.5) и выпуклостью вниз для углов поворота влево.**

**Внутри каждой дуги, изображающей кривую, вписывают ее параметры и элементы: радиус, угол поворота трассы, тангенс, кривую, биссектрису и домер. В начале и конце условного знака кривой проводятся вертикальные прямые до линии пикетажа: на этих линиях (см. рис. 4.5) с обеих сторон подписываются расстояния от начала и конца кривой до ближайших пикетов, между которыми они находятся. Сумма этих расстояний, подписанная с обеих сторон вертикальной линии, всегда равна 100 м.**

**На прямых участках условного плана трассы вписывают (графа 1) длины прямых линий и румбы этих линий. Под линией подписывают её длину, над линией - направление румба и его величину.**

По румбу предыдущего прямого участка и угла поворота трассы вычисляют румб последующего прямого участка. Для этого удобнее перейти от румба к дирекционному углу и произвести вычисления по формулам:

$$
a_{\text{nocređ}} = a_{\text{npeđыd}} + \varphi_{\text{npae}} \text{ или} \text{O}_{\text{nocneg}} = a_{\text{npe}\mu\mu\mu} - \varphi_{\text{nese}} \tag{4.10.}
$$

Также румб последующего направления можно определить графически.

**Пример 1.**  $r = \text{CB}:78°32' - \text{pymb}$  начального направления от ПКО до ПК НК Ф(правый) = = 79"38' - трасса поворачивает вправо.

Дирекционный угол α <sub>1</sub> = 78°32', следовательно, дирекционный угол последующего участка  $\alpha_2 = \alpha_1 + \varphi = 78^{\circ}32' + 79^{\circ}38' = 158^{\circ}10'$ . Румб равен г<sub>2</sub> = ЮВ(180° - 158°10') = ЮВ:21°50'

**Пример 2.**  $R = I03$ : 37°18'  $\varphi = 41^{\circ}10'$  (левый)

Дирекционный угол  $\alpha_1 = 180^\circ + 37^\circ$  18' = 217° 18', следовательно,  $\alpha_2 = \alpha_1 - \varphi = 217^\circ 18'$  - $-41°10' = 176°08'$ . Румб равен г<sub>2</sub> = ЮВ(180° - 176°08') = ЮВ:3°52'.

Все записи и линии (кроме номеров пикетов) условного плана трассы в графе 1 производятся красным цветом.

**Проведение проектной линии выполняют при соблюдении следующих четырёх условий:**

1) проектная отметка точки начала трассы ПКО должна совпадать с фактической отметкой (земли) этой же точки  $H_{HKO}^{ppoexm} = H_{HKO}^{dpasm}$ ;

2) объём земляных работ должен быть минимальным и сбалансированным;

3) продольный уклон линии не должен превышать предельного значения уклона, который задаётся преподавателем;

4) проектная линия должна состоять из нескольких участков с разными уклонами в точках перелома.

Вначале намечают линию проектного профиля, соблюдая на глаз, равенство площадей выемки и насыпи. Затем определяют графически по профилю проектные отметки на всех переломных точках профиля. В местах перелома проектного профиля в графе «Проектные уклоны» проводят вертикали, разделяющие отрезки трассы с разными уклонами. На каждом участке внутри графы 5 проводят линию, показывающую направление уклона, и подписывают его значение и длину. Знак уклона «±» не подписывают, так как эту характеристику положительное или отрицательное значение графически указывает направление уклона.

Графически определяем проектные отметки, начала и конца участка трассы, вычисляют проектный уклон

$$
i = \frac{H_{\text{new}}^{n_{\text{new}}} - H_{\text{new}}^{n_{\text{new}}}}{d} \tag{4.11}
$$

Если полученный уклон / меньше заданного предельного, то вычисляют проектные отметки всех пикетов и плюсовых точек первого, а затем последовательно и остальных отрезков проектного профиля по формуле 4.12:

$$
H_{n+i}^{np} = H_n^{np} + i \cdot d \quad , \tag{4.12}
$$

где  $H_{n+1}^{up}$  -проектная отметка определяемой точки;

*н"''* - проектная отметка предыдущей точки;

/ - вычисленный проектный уклон;

*с1-* расстояние между соседними точками п и п+1.

![](_page_28_Figure_0.jpeg)

вертикольный 1400

Рисунок 4.5 - Продольный и поперечный профили автомобильной дороги

 $\delta$ 

Рассмотрим на рис. 4.5 расчет проектного уклона на первом участке от ПКО до ПК1. Поинимаем проектную отметку ПКО равной фактической отметке, т.е. 50,10, отметку точки перелома совпадающую с ПК1 определяем по рисунку, она равна тоже 50,10, следовательно, проектный уклон первого участка равен 0% и проектные отметки его все равны 50.10. На втором участке от ПК1 до ПК3 точка перелома, а проектная отметка ПК3 по профилю равна 45,00, следовательно проектный уклон второго участка длиной d = 200 м будет

$$
i = \frac{h}{d} = \frac{45,00 - 50,10}{200} = -0,0255 = -25,5\%0
$$

Полученный проектный уклон  $i = -25,5\%$  меньше предельного  $(i_{\text{none}} = 30\%$ ), что соответствует заданным условиям.

Проектная (красная) отметка любой точки на этом участке вычисляется по формуле 4.12. Например:  $H_{\text{UK-2}}^{\text{np}} = H_{\text{UK-1}}^{\text{np}} + i \cdot d = 50.10 - 0.0255 \cdot 100 = 47.55$ .

Если i > i пред., то проектный уклон участка нужно уменьшить за счет увеличения объемов земляных работ.

Вычисленные уклоны и расстояния записывают в графу 5, а проектные отметки - в графу 4. Графы 4 и 5 оформляют красным цветом. Разность между проектной отметкой точки и отметкой поверхности земли (фактическая) показывает высоту насыпи или глубину выемки и называется рабочей отметкой h.

$$
h = H^{npcesmn} - H^{qcasmnq} \tag{4.13}
$$

Рабочие отметки выписываются на расстоянии 0,5 см от проектной линии. Отметка насыпи выписывается над проектной (красной) линией, а отметка выемки - под проектной пинией.

Определение положения точек нулевых работ и их отметок.

Точка нулевых работ находится на пересечении линии проектного профиля и линии профиля поверхности земли (рис. 4.5).

Расстояния до точки нулевых работ х и у от пикетных точек трассы определяют из со-ОТНОШЕНИЯ

$$
\frac{+h}{x} = \frac{h/h}{v} = \frac{+h + h/h}{d};
$$
\n(4.14)

$$
x = \frac{+h \cdot d}{+h+/-h/}; \ y = \frac{/-h/-d}{/-h/+h}, \qquad (4.15)
$$

где +h и -h - положительные и отрицательные рабочие отметки;

d - расстояние между ними на участке трассы с уклоном i.

![](_page_29_Figure_15.jpeg)

В формулах 4.14 и 4.15 отрицательные отметки берутся по абсолютной величине.

Например: расстояния от точки нулевых работ до ПК0+37 и до ПК 1 будут равны

$$
x = \frac{1.28}{1.28 + 1.16} \cdot 63 = 33.05 \text{ m}
$$

$$
y = \frac{1.16}{1.28 + 1.16} \cdot 63 = 29.95 \text{ m}.
$$

Рисунок 4.6 - Положение точки нулевых работ

Отметку точки нулевых (Но) работ вычисляют по формуле:

$$
H_0 = H_{\text{TKX}}^{\text{aposekm}} + i \cdot X \,, \tag{4.16}
$$

 $i$  - проектный угол на участке, где находится точка нулевых работ.

В нашем случае на участке от ПК 0+37 до ПК1 отметка точки нулевых работ

 $H_0 = 50,10 + 0\%$   $-33,05 = 50,10$  м (горизонтальный проектный участок).

**На участке от** ПК1 **до** ПК2 **проектный уклон равен -** 25,5%о, **рабочая отметка на** ПК1  $h_{H(k)} = -1,25$  м, а на ПК2  $h_{H(k)} = +1,55$  м. Вычисленные значения по формуле 4.15 будут **X =** 57,20 **м;** У **=** 42,80 **м. Вычисляем отметку точки нулевых работ по формуле** 4.16

$$
H_0 = 50,10 + (-25,5\% \cdot 42,80) = 49,01 \text{ m}.
$$

На профиле точки нулевых работ оформляются, синим цветом.

**Профили поперечников** строят в одинаковых масштабах для горизонтальных и вертикальных расстояний 1:100 или 1:200. Располагают поперечные профили на том же листе миллиметровки с продольным профилем трассы в наглядном месте (в нашем примере) над сеткой профиля левее шкалы отметок. Данными для построения продольного профиля являются расстояния между точками поперечника, и их фактические отметки из табл. 4.1, которые выписываются на поперечном профиле (рис. 4.5).

В середине на продольном профиле располагается точка трассы, на которой определялся (разбивался) поперечник и подписывается ее пикетажное значение. В нашем примере поперечник задан на ПК1 и нивелировался со станции №3.

*Оформление профилей.* Профиль вычерчивается разными цветами. При этом профильная сетка и наименования её граф вычерчиваются черным цветом. Черным цветом оформляются номера пикетов в графе 1, графы 2 и 3; линии продольного и поперечного профилей, построенные по фактическим отметкам уровня земли.

Красным цветом оформляют проектные отметки (графа 4), проектные уклоны и длины участков проектной линии (графа 5), в графе 6 красным цветом проводится осевая линия (условного плана трассы) и выписываются все параметры круговой кривой. Рабочие отметки выписываются красным цветом около линии профиля. Синим цветом оформляют отметки точек нулевых работ и расстояния от них до ближайших пикетов.

Сверху чертежа подписывают "Продольный профиль автодороги" и внизу масштабы горизонтальный и вертикальный.

Страница пикетажного журнала с вычисленными значениями оформляется на бумаге формата А4 черным цветом.

**Учебное издание**

### **Составители:**

*Синякина Наталья Васильевна Нагурный Сергей Григорьевич*

## **Методические указания для выполнения расчетно-графических работ по дисциплине «Инженерная геодезия»**

Ответственный за выпуск: Синякина Н.В. Редактор: Строкач Т.В. Компьютерная верстка: Кармаш Е.Л. Корректор: Никитчик Е.В.

Стереотипное издание Подписано к печати 02.11.2010. Формат 60x84  $1/16$ . Бумага «Снегурочка». Уел. п. л. 1,86. Уч.-изд. л. 2,0. Тираж 200 экз. Заказ № 918. Отпечатано на ризографе учреждения образования «Брестский государственный технический университет». 224017, Брест, ул. Московская, 267.